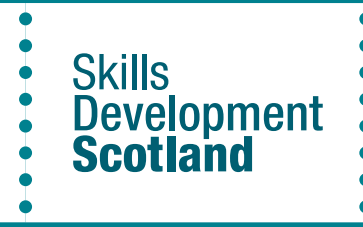

Apprenticeships.scot Adding a vacancy an employer guide

# 

## Benefits of using Apprenticeships.scot

- **• FREE vacancy posting**
- **Promotion through our social media**
- **• A chance to have your vacancy featured on our homepage**
- **• Careers advisers sharing vacancies in our centres and schools**
- **• Employer helpline available for any questions**
- **• A chance for your vacancy to be included in a weekly newsletter sent out to applicants**

## Getting started

#### **Just [register for an employer account or sign in](https://sdsdigitalaccount.b2clogin.com/sdsdigitalaccount.onmicrosoft.com/oauth2/v2.0/authorize?p=b2c_1_default_signuporsignin&client_id=56b309f3-9088-4a22-a796-4c0bdb97b478&redirect_uri=https%3a%2f%2fwww.apprenticeships.scot&response_mode=form_post&response_type=id_token&scope=openid&state=OpenIdConnect.AuthenticationProperties%3dYABpPA4RCDmuiW6oXepzGraoFT3HDNoZLZviWNSOgYqZysqAv8ZyEb1mYg3TpalCga-sMxu3Vo9aIJ1hEeqOUyjCJguAmQGRnW58p5PliYj96k94kW4wWFJiK76Z6yMzjLG6O0On6hVVUQMfsxAQXXG15OXXRBvRF_i8vMtQhCBvtOXZlJWMzM9yZfSA3suh0uR6F2WAkdBk-OTPKyz8RshGZtKSTUQzd6rpR57yyq8&nonce=638241705315813330.MTUwZWY3ZjMtZDcwNy00MDFlLWI4YTUtMDBkYzc1OTA1MWYyNTFkYmFjMmQtMTA4Zi00MmIxLTg0ZmYtMjc5MzQ2ODE4OWJl)**

**Once you've done that it's easy to add and keep track of your vacancies.**

## Checklist before uploading

**Have you created an account on Apprenticeships.scot? Have you chosen your framework and SCQF Level? Have you got your Learning Provider organised? Have you got your qualification requirements in place? Have you agreed salary and working hours for the apprenticeship role? Do you have the location? Do you have a logo to add to your vacancy?**

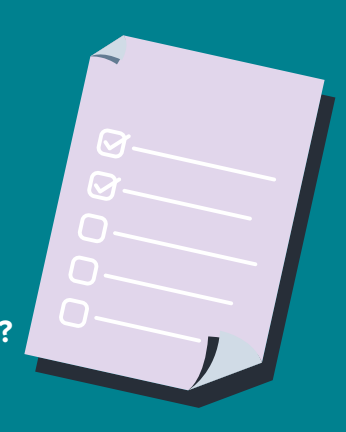

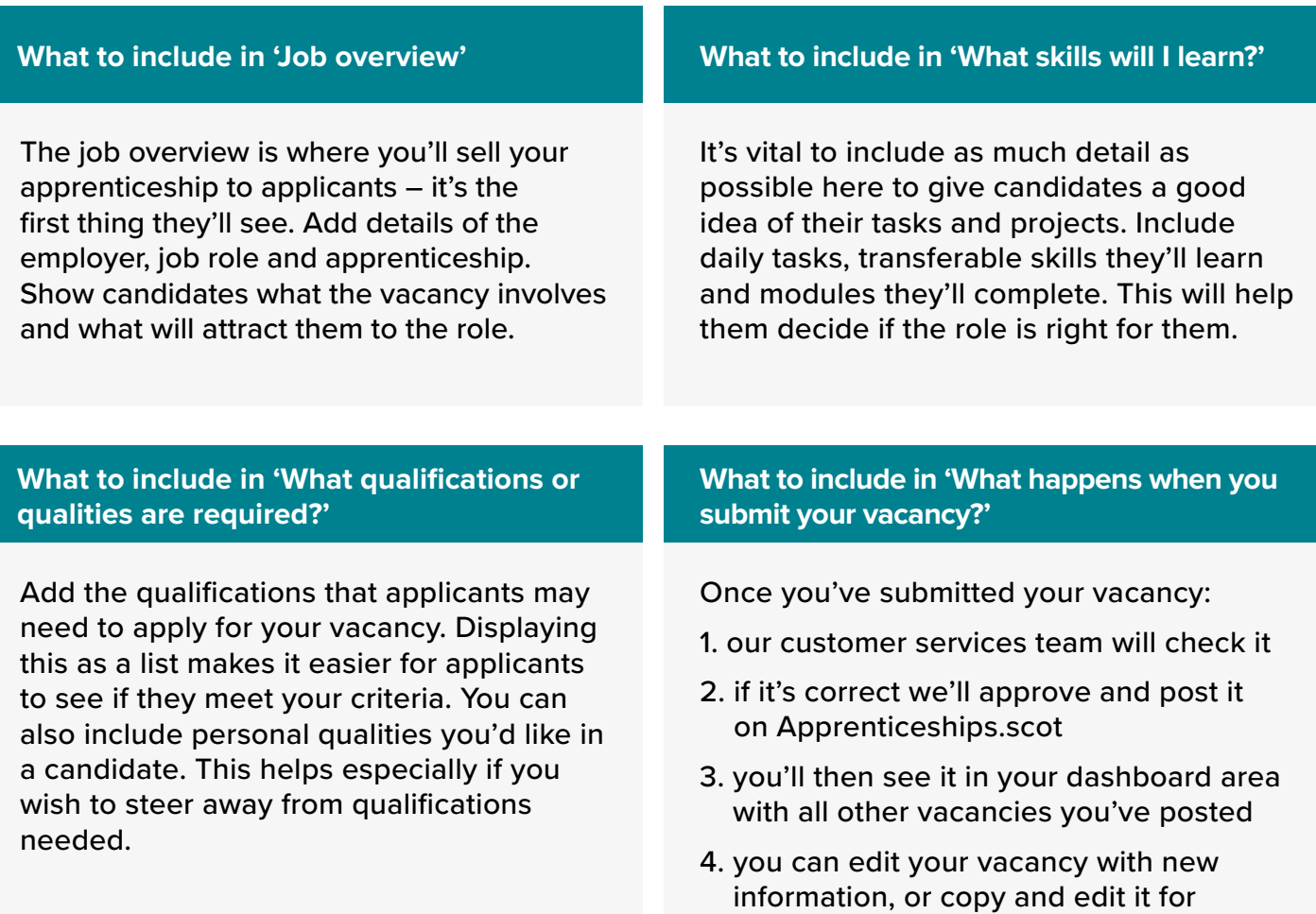

### After the closing date

**When your vacancy closes, start contacting applicants to arrange interviews. It's great if you can respond to all applicants - those who apply and those who make it to an interview. [Read our inclusive recruitment guides](https://www.apprenticeships.scot/for-employers/inclusive-recruitment/)**

## Useful links

**[Apprenticeships.scot Register / Sign in](https://sdsdigitalaccount.b2clogin.com/sdsdigitalaccount.onmicrosoft.com/b2c_1_default_signuporsignin/oauth2/v2.0/authorize?client_id=afd5b332-00fd-4891-bf1c-770075d22522&scope=openid%20profile%20offline_access&redirect_uri=https%3A%2F%2Fwww.apprenticeships.scot&client-request-id=58bbd1af-246a-45aa-97cc-71206e90f189&response_mode=fragment&response_type=code&x-client-SKU=msal.js.browser&x-client-VER=2.38.3&client_info=1&code_challenge=p6BmA4L8F8fz3eLsufiaKcmdirUZFP6AanKo1XjQPrQ&code_challenge_method=S256&nonce=698a6d5e-5468-458c-b28d-c4f8e29bd7fa&state=eyJpZCI6Ijc0YmI3MTk5LWY2NjItNDA3Ny05ZDM4LTcwODAyOGEyMTQzZiIsIm1ldGEiOnsiaW50ZXJhY3Rpb25UeXBlIjoicmVkaXJlY3QifX0%3D) [Apprenticeships.scot Employers page](https://apprenticeships.scot/for-employers/) [Browse frameworks](https://apprenticeships.scot/browse-frameworks/?frameworkAudience=Employer&searchTerm=)**

**[Find a learning provider](https://apprenticeships.scot/for-employers/find-a-learning-provider/)  [What funding can I get?](https://apprenticeships.scot/for-employers/funding/)**

another vacancy

Employer Helpline Number - 0800 783 6000 | Customer.Services@sds.co.uk Apprenticeship Development Executive - Katie.mackenzie@sds.co.uk

 $\blacksquare$  Scottish Apprenticeships  $\blacktriangleright \hspace{-.45cm}\blacktriangleright$   $\heartsuit$  apprentice\_scot